## **F\_BLOBREPLACESTRING**

### **function from adhoc**

Entrypoint blobreplacestring not compatible with UTF-8 - use U\_BLOBREPLACESTRING

# **U\_BLOBREPLACESTRING**

#### **function from adhoc**

Entrypoint u\_blobreplacestring compatible with UTF-8

#### **Inputs/Outputs**

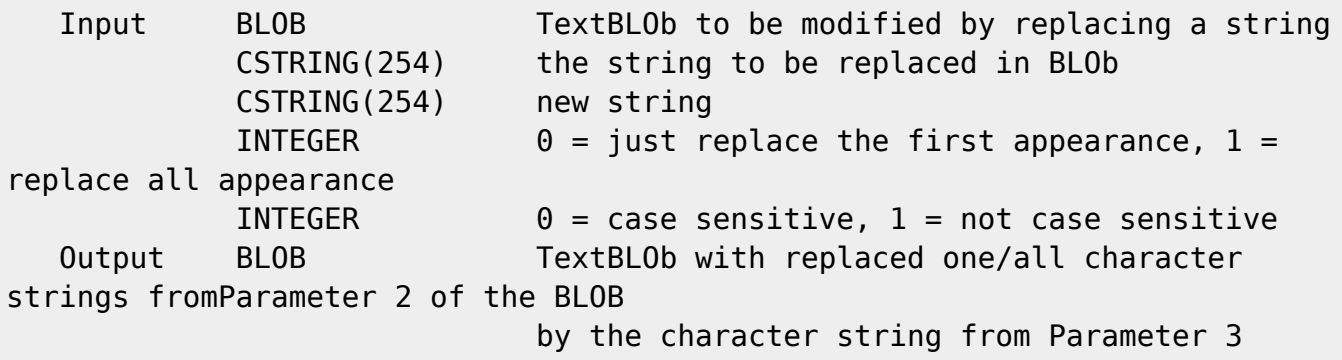

—-

#### **Syntax**

```
 TestSQL (to use with TestISO.GDB)
    SELECT 'vier einzeiliger TextBLOb' AS ISCORRECT,
F_BLOBREPLACESTRING(TEXTBLOB, 'ein', 'vier', 0, 0)
   FROM BLOBTEST WHERE BLOBTESTID = 1;
    SELECT 'vier vierzeiliger TextBLOb' AS ISCORRECT,
F_BLOBREPLACESTRING(TEXTBLOB, 'ein', 'vier', 1, 0)
   FROM BLOBTEST WHERE BLOBTESTID = 1;
```
Last<br>update:<br>2023/04/16 <sup>04-ibexpert-udf-functions:04-04-blob-functions:04-04-02-edit:f\_blobreplacestring-u\_blobreplacestring http://ibexpert.com/docu/doku.php?id=04-ibexpert-udf-functions:04-04-blob-functions:04-04-02-edi</sup>

From: <http://ibexpert.com/docu/>- **IBExpert**

Permanent link:<br><mark>[http://ibexpert.com/docu/doku.php?id=04-ibexpert-udf-functions:04-04-blob-functions:04-04-02-edit:f\\_blobreplacestring-u\\_blobreplacestring](http://ibexpert.com/docu/doku.php?id=04-ibexpert-udf-functions:04-04-blob-functions:04-04-02-edit:f_blobreplacestring-u_blobreplacestring)</mark>

Last update: **2023/04/16 19:07**

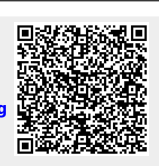